## SAP ABAP table T5ITM6 {District taxes}

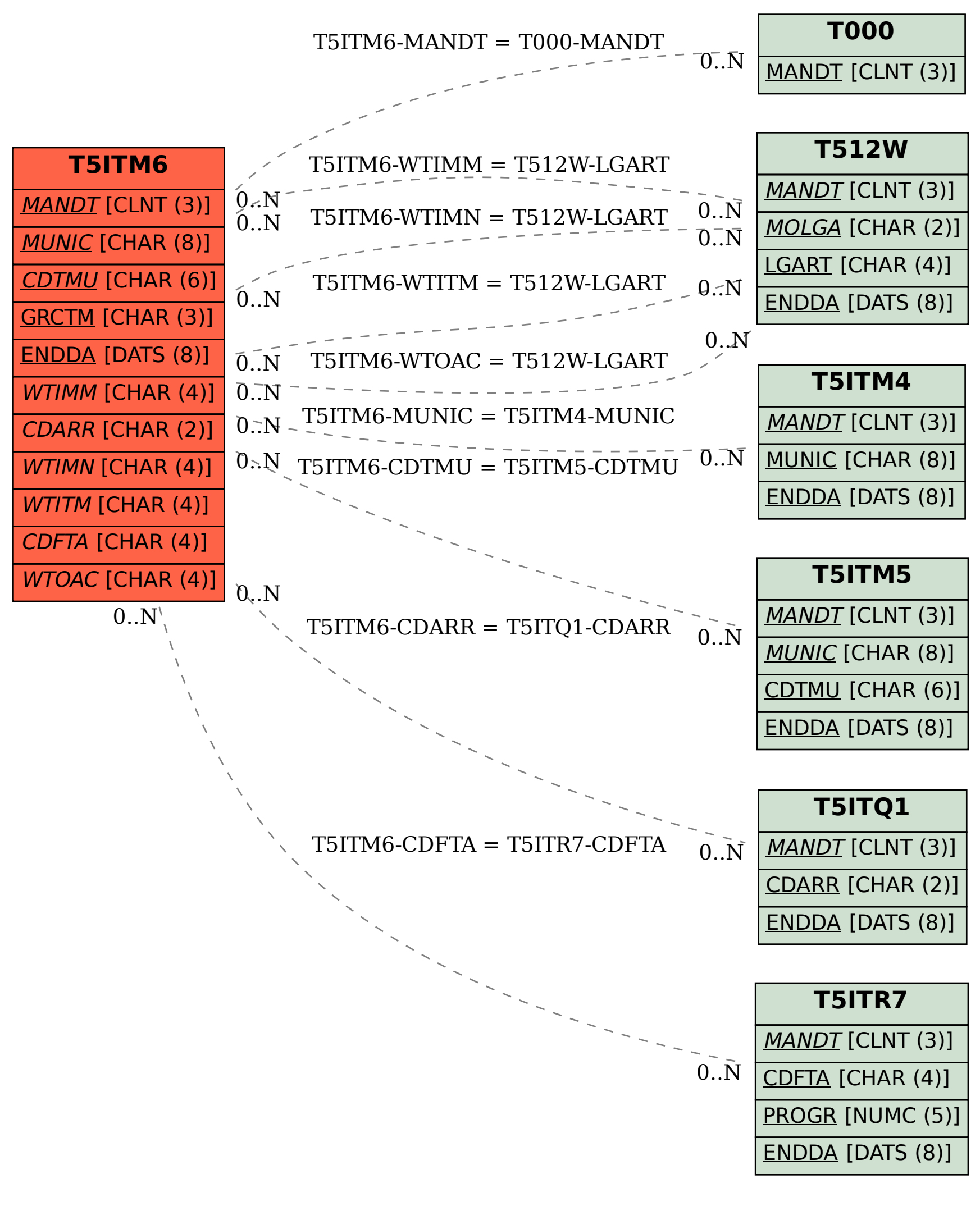